### **[ 2023 국민신청방사능검사신청방법]**

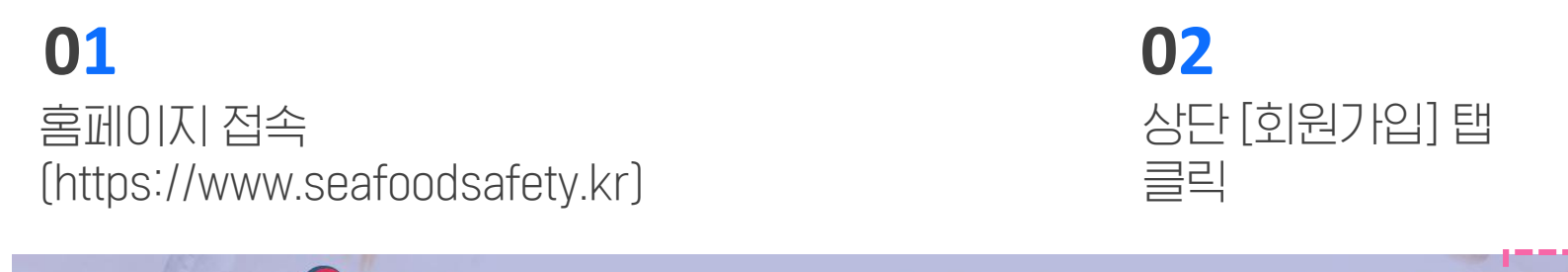

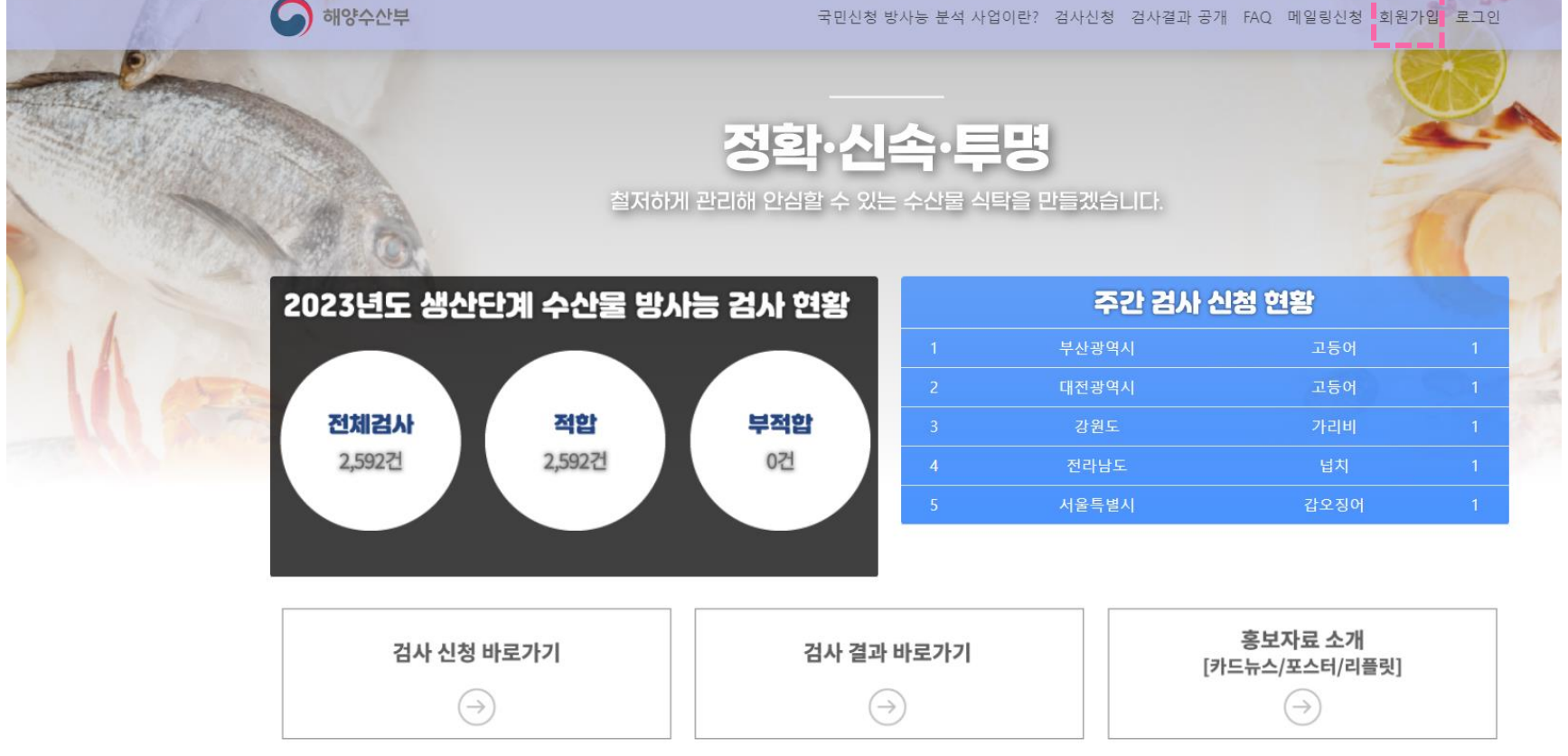

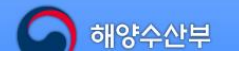

[30110] 세종특별자치시 다솜2로 94(어진동) 정부 세종청사 5동 Copyright Ministry of Oceans and Fisheries. All rights reserved.

### **[ 2023 국민신청방사능검사신청방법]**

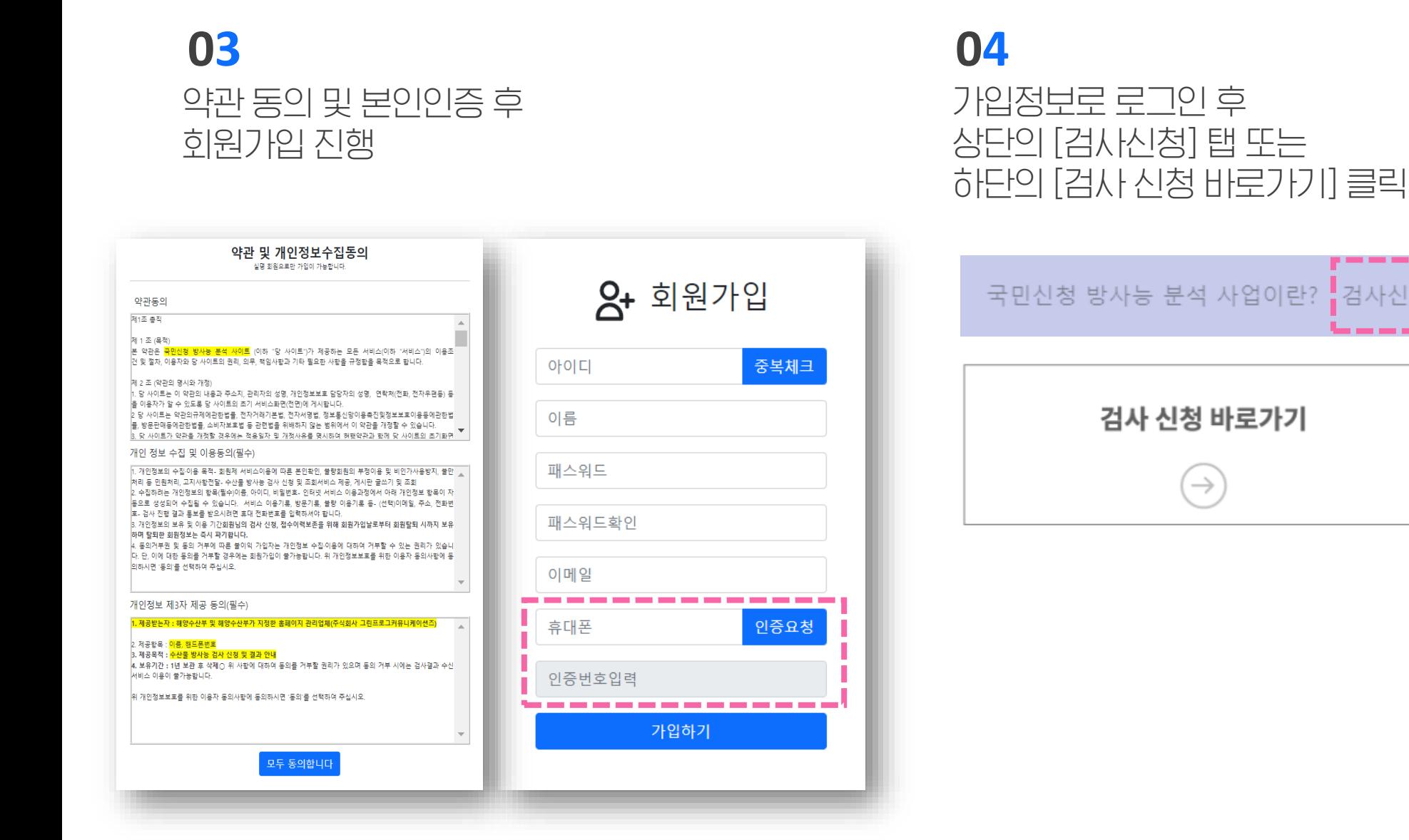

검사신청

## **[ 2023 국민신청방사능검사신청방법]**

## **05 06**

박스 체크 후 검사 신청 품목 및 지역 선택 →[신청하기] 클릭

### 방사능 검사 신청

본인은 [국민신청 방사능 검사]서비스 신청을 위하여 개인정보(성명, 연락 처)가 수집되는 것을 동의합니다. 수집된 개인정보는 해당업무의 처리 및 서비스 제공을 위한 목적으로 사용되며 다른 용도로는 이용되지 않으며 목적 달성 시점까지 보유한 뒤 파기됩니다. 동의하지 않을 경우 신청이 제 한될 수 있습니다.

본인은 금어기 등의 사유로 시료 확보가 어려울 경우, 검사 신청 품종이 인근 지역 동일 품종 또는 냉동 개체로 대체되어 방사능 검사가 진행될 수 \_있음을 이해하였습니다

□ 위 내용을 이해하였습니다

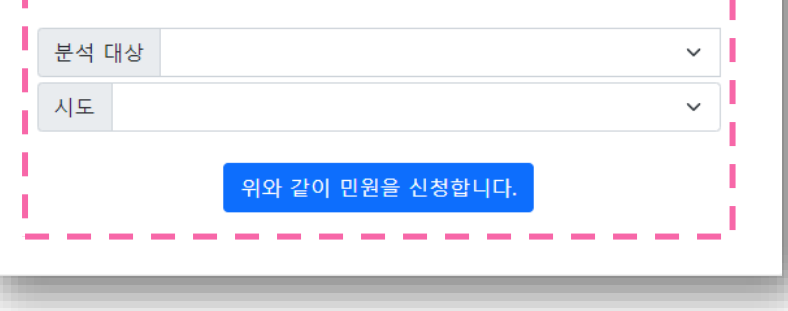

# '신청을 완료했습니다' 팝업 메시지 뜨면 신청 완료

seafoodsafety.kr 내용:

신청을 완료했습니다.

확인

### **[ 2023 국민신청방사능검사회원정보수정]**

<https://seafoodsafety.kr/usermodify> 회원정보 수정 전용 링크 접속

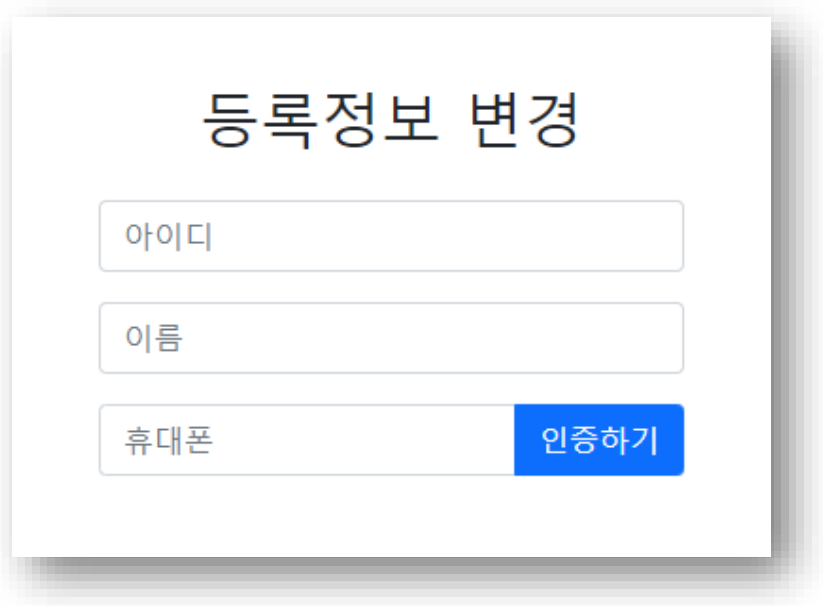

### **01 02**

정보 입력 후 본인인증 → 변경 패스워드 입력 후 [변경하기] 클릭

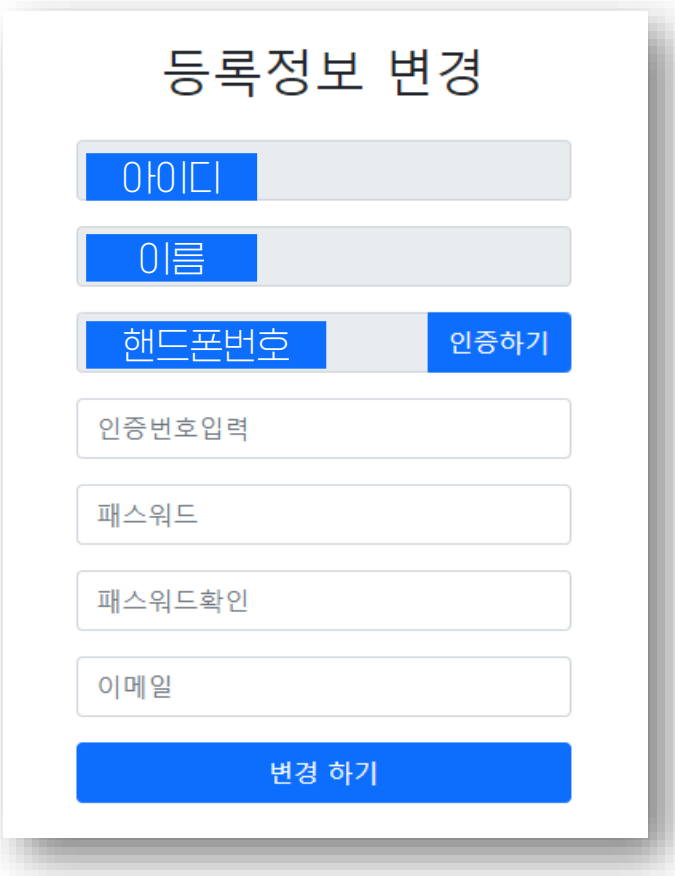

## **[ 2023 방사능검사메일링서비스신청방법]**

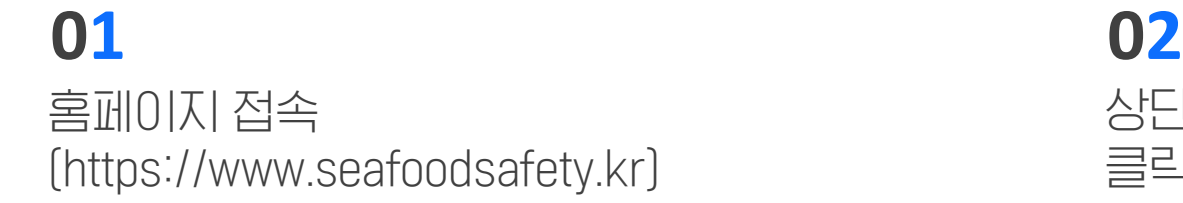

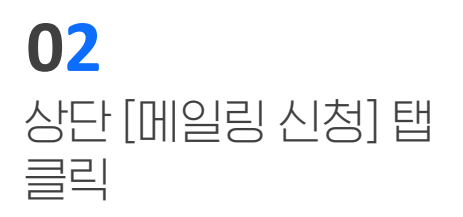

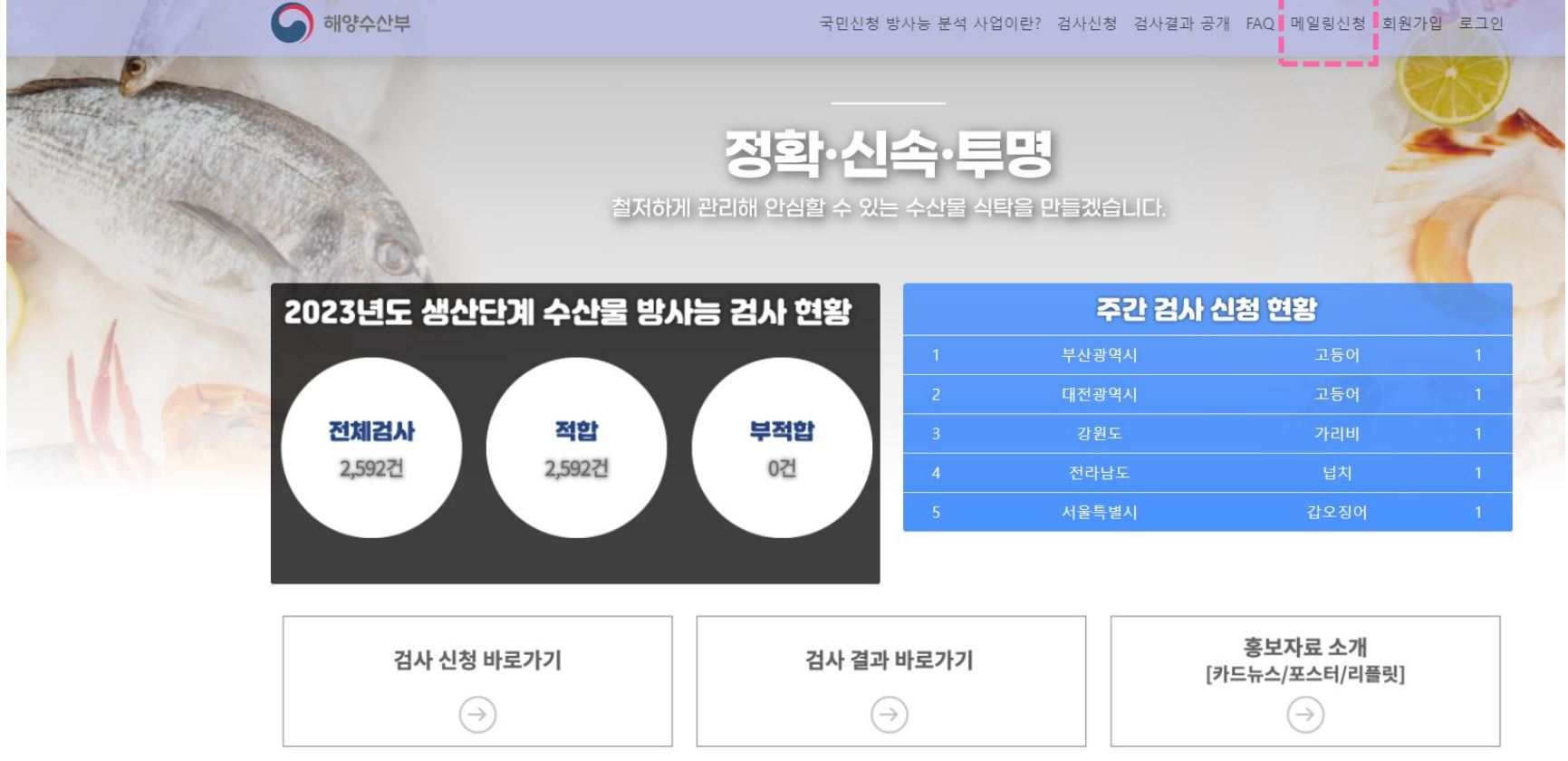

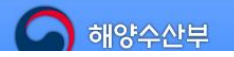

[30110] 세종특별자치시 다솜2로 94(어진동) 정부 세종청사 5동 Copyright Ministry of Oceans and Fisheries. All rights reserved.

### **[ 2023 방사능검사메일링서비스신청방법]**

개인정보 기입 후 [신청하기] 클릭

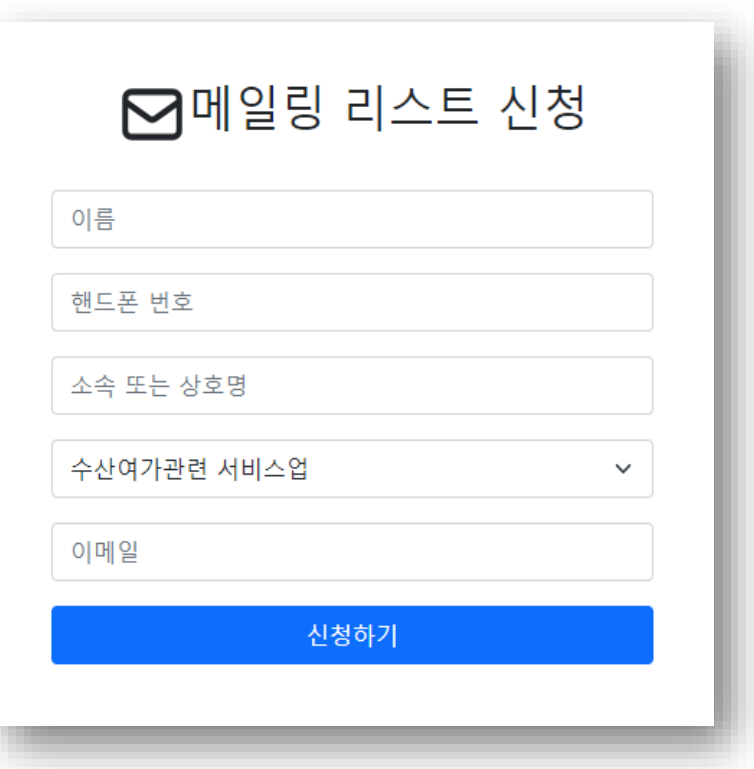

### **03 04** 신청 완료 메시지 뜨면 메일링 신청 완료

seafoodsafety.kr 내용: 메일링 리스트 신청이 완료되었습니다.

\*메일 예시 화면

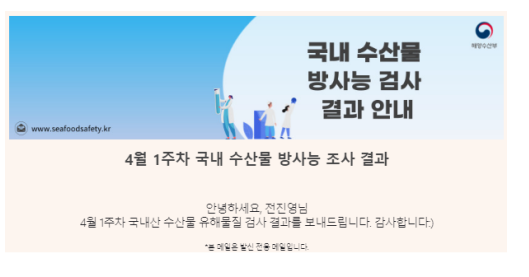

확인

4월 1주차 국내 수산물 방사능 조사 결과

### □ 개요

- ㅇ 기간(검사 종료일 기준): '23. 3. 22.~ 3. 24.
- o 검사항목: 방사성 세슘(<sup>134</sup>Cs+<sup>137</sup>Cs) 및 요오드(<sup>131</sup>I)
- \* 판정기준(Bq/kg): 세슘 100 이하, 요오드 100 이하

□ 검사결과: 73건 검사(적합 73건, 부적합 0건)